MINISTERUL EDUCAȚIEI NAȚIONALE INSPECTORATUL SCOLAR AL JUDEȚULUI IALOMIȚA LICEUL DE ARTE "IONEL PERLEA" SLOBOZIA

# **COPILĂRIE VIRTUALĂ**

## CONCURS REGIONAL

## **APLICAȚII PE CALCULATOR**

Domeniul cultural artistic, arte vizuale

**EDITIA a XII-a** 26 mai 2019

## **MINISTERUL EDUCAŢIEI NAȚIONALE INSPECTORATUL ŞCOLAR AL JUDEŢULUI IALOMIŢA LICEUL DE ARTE "IONEL PERLEA" SLOBOZIA**

#### **INSPECTORATUL SCOLAR AL JUDEŢULUI IALOMIŢA**

INSPECTOR ŞCOLAR GENERAL Prof. BARCARI RODICA LUMINIȚA

**Nr. ........din..................... Nr. ........din.....................**

**LICEUL DE ARTE "IONEL PERLEA" SLOBOZIA**

DIRECTOR, Prof. PETRE GEORGE-CĂTĂLIN

> CONSILIER EDUCATIV RĂDULESCU IULIANA

INSPECTOR PENTRU EDUCAȚIE PERMANENTĂ ȘI ACTIVITĂȚI EXTRAȘCOLARE Prof. COTEȘ MANUELA NICOLETA

**CENTRUL CULTURAL "IONEL PERLEA" SLOBOZIA**

> DIRECTOR, TUDOR CLEMENTINA

# **COPILĂRIE VIRTUALĂ**

**CONCURS REGIONAL**

**APLICAȚII PE CALCULATOR**

Domeniul cultural artistic, arte vizuale

EDITIA a XII-a 26 mai 2019

### MINISTERUL EDUCAŢIEI NAȚIONALE INSPECTORATUL ŞCOLAR AL JUDEŢULUI IALOMIŢA

#### LICEUL DE ARTE "IONEL PERLEA" SLOBOZIA Str. Mihai Eminescu, nr.3 tel./Fax: 0243/234430

*1. DATELE/COORDONATELE APLICANTULUI:*

Liceul de Arte "Ionel Perlea" Slobozia, str. M. Eminescu, Nr. 3 Slobozia, jud. Ialomita, tel. 0243/234430

Coordonatorii proiectului sunt: Hăpăianu Liliana, Rădulescu Dragoș, Râncă George, Stoica Mona Elena, Dumitrache Camelia, Săvoiu Elena, Oprea Simona, Buzoianu Simona, Petre Liliana, Condruț Nicoleta, Răduță Mariela, Bucă Cristian, Dinu Mădălina, Stancu Mariana, Şcheaua Liliana.

*2. TITLUL PROIECTULUI:* "Copilărie virtuală"

**Tipul de proiect**: *Manifestare cultural-artistica, concurs REGIONAL* de desene, prezentări pe calculator, site sau povește animate, joc realizate în Scratch.

*3. DESCRIEREA PROIECTULUI:* 

Concursul este structurat pe 5 sectiuni astfel:

**SECTIUNEA I:** Învătământ primar: desene realizate pe calculator, printate Tema: " Eu, din viitor ".

**SECŢIUNEA a II-a**: Învăţământ gimnazial: prezentare PowerPoint Tema: "Eu, din viitor ".

**SECȚIUNEA a III-a**: Învățământ gimnazial: povește animate sau joc realizate în **Scratch** 

Tema: "Eu, din viitor".

**SECTIUNEA a IV-a:** Învățământ liceal: realizarea unui site.

Tema: "Cei mai frumoși ani ... de liceu"

*4. ARGUMENT*: În raport cu tendinţele omului modern de a folosi calculatorul în toate domeniile de activitate, și la scoala se impune utilizarea in activitatea de învătare. Elevii sunt entuziasmati să utilizeze calculatorul atât acasă, cât și la scoală. Celebrăm alături de copii ziua de "1 Iunie" printr-un concurs, care își propune dezvoltarea spiritului creativ și competitiv, vitezei de reacție, gândirea logică.

*5. SCOPUL*:Educarea elevilor pentru realizarea unor produse cu ajutorul calculatorului, dezvoltarea spiritului inventiv și creator. Realizarea de material didactic, promovarea valorilor artistice, a talentului elevilor prin interdisciplinaritate.

*6. OBIECTIVE:* 

- a. Aplicarea cunoştinţelor dobândite la orele de T.I.C şi orele de artă plastică în anul școlar 2018-2019 prin implicarea unui număr de 150 de elevi.
- b. Valorificarea potențialului creativ prin realizarea a 50 de lucrări realizate de elevi din învățământul gimnazial și liceal până la data 23 mai 2019.
- c. Realizarea unei expoziții cu lucrările elevilor din ciclul primar la finalizarea proiectului, în luna iunie.
- d. Diseminarea rezultatelor proiectului în perioada iunie-august 2019 în județele participante

*7. PARTENERI:*

Inspectoratul Şcolar Judetean Slobozia Centrul Cultural Uneso "Ionel Perlea" Slobozia

## *REGULAMENT DE ORGANIZARE*

*Art. 1* Concursul este o **manifestare cultural artistică** cu caracter anual, organizat de Liceul de Arte "Ionel Perlea" Slobozia.

*Art. 2* Înscrierea lucrărilor se realizează în perioada **1 martie -18 mai 2018** pe baza unei cereri de înscriere.

*Art. 3* Concursul se desfăşoară pe următoarele secţiuni:

**Secţiunea I: : Învăţământ primar: desene realizate pe calculator, printate** Tema: "Eu, din viitor".

Se vor trimite lucrările printate împreună cu: fişa de înscriere, un plic timbrat cu adresa expeditorului pentru diplomele de participare. Dacă sunt mai mulți elevi din aceeași clasă, se poate trimite un singur plic cu lucrările elevilor şi fişa de înscriere completată.

Pe verso, pe fiecare lucrare se va nota:

*Numele si prenumele elevului:*

*Clasa:*

*Titlul lucrării:*

*Numele si prenumele cadrului didactic îndrumător:*

*Şcoala de provenienţă:*

## **Secţiunea a II-a Învăţământ gimnazial: prezentare aplicaţie PowerPoint**

Tema: "Eu, din viitor"

Lucrarea va avea maxim 15 diapozitive şi va respecta tema propusă.

**Secţiunea a III-a Învăţământ gimnazial: realizarea unei povești animate, a unui joc în Scratch**.

Tema: "Eu, din viitor"

**Secţiunea a IV-a Învăţământ liceal: realizarea unui site**. Elevii pot participa in echipe formate de 1-2 elevi. Va fi premiată lucrarea participantă.

Tema: "Cei mai frumoși ani ... de liceu"

Pentru secțiunile II, III și IV se vor trimite proiectele pe e-mail însoțite de fișa de înscriere.

*Art. 4* Jurizarea lucrărilor se realizează în cadrul Liceului de Arte "Ionel Perlea" Slobozia astfel:

**Secţiunea I:** pe data de 24 mai 2019, fără participarea elevilor.

**Secţiunile II, III, IV** jurizarea se va realiza in **2 etape:**

*Etapa I:* pe data de 24 mai 2019, fără participarea elevilor, vor fi selectate de către juriu format din profesori de informatică, limba română, artă plastică primele 10 lucrari de la fiecare sectiune, ce vor fi calificate pentru etapa a II-a.

*Etapa a II-a:* pe data de 26 mai 2019, ora 9, elevii calificați în etapa a doua vor prezenta în faţa juriului lucrările.

*Art. 5* Toate cadrele didactice îndrumătoare vor primi diplomă de participare.

*Art. 6.* Pentru fiecare dintre cele cinci secţiuni se acordă: Premiul I Premiul II Premiul III Mentiune Premiile sunt acordate cu spriiinul financiar și material al partenerilor implicati în proiect.

*Art 7.* La secţiunea I lucrările vor fi trimise printate, prin poştă. Nu este necesară participarea directă a elevilor sau a cadrelor didactice coordonatoare.

La sectiunile II, III și IV lucrările vor fi trimise prin e-mail.

*Art. 8.* Evaluarea se va realiza de către o comisie formată din: un preşedinte, patru membri: profesori de informatică, limba română, artă plastică care vor urmări originalitatea, spiritul creativ, calitatea grafică a proiectelor și complexitatea informatică. Componența comisiei va fi hotărâtă de către organizatorii concursului.

Criteriile de jurizare sunt următoarele:

- evidențierea temei-10p
- originalitatea-20p
- complexitatea informatică-30p
- aspectul estetic-20p
- $\bullet$  accesibilitate 10p
- respectarea regulamentului-10p.

Expunerea lucrării **nu va depăşi 5 minute.**

*Art. 9* Pentru secţiunile IV, unde se poate lucra în echipă, se va premia lucrarea, respectiv echipa căştigătoare, nu individual fiecare membru al echipei.

*Art. 10.* Înscrierea la concurs se realizează **fără taxă de participare.**

*Art. 11* Termenul limită de depunere al lucrărilor pentru secțiunea I: **20 mai 2019,** data poştei iar de la celelalte secțiuni 22 mai 2019

Lucrările de la **sectiunea I vor fi trimise în plic** pe adresa:

Şcheaua Liliana Liceul de Arte "Ionel Perlea" Slobozia Str. M Eminescu, nr. 3 Slobozia, jud. Ialomita Cod poştal 920093

Iar de la **secțiunea II, III, IV pe mail: copilarievirtuala@yahoo.com** Informatii suplimentare: Şcheaua Liliana 0729961568 Stancu Mariana 0733433184

## INSPECTORATUL ŞCOLAR AL JUDEŢULUI IALOMIŢA LICEUL DE ARTE "IONEL PERLEA" SLOBOZIA

## FIŞĂ DE ÎNSCRIERE

## CONCURS REGIONAL: "Copilărie virtuală"

#### etapa a XII-a, mai 2018

#### ELEVII PARTICIPANŢI:

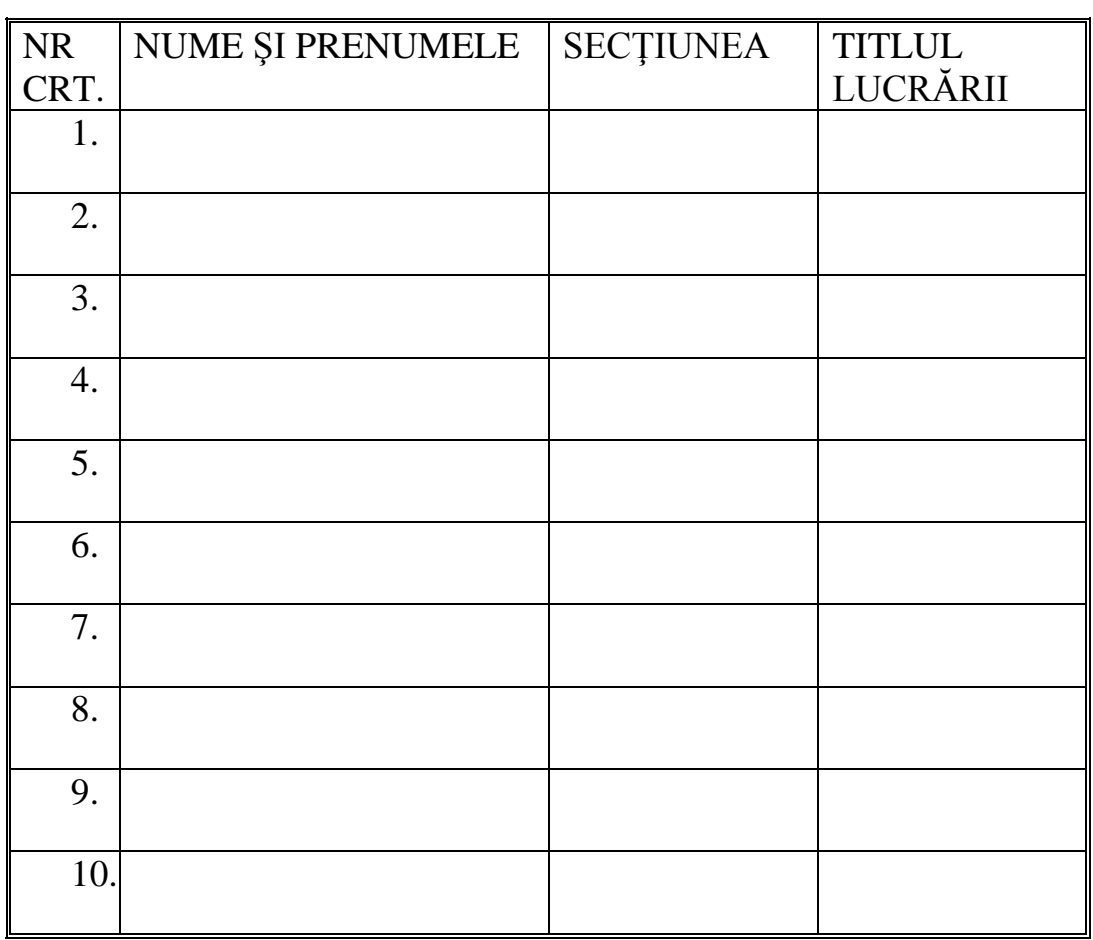

### CADRU DIDACTIC COORDONATOR

Numele şi prenumele: Specialitatea: Telefon, adresa e-mail

## UNITATEA DE ÎNVĂŢĂMÂNT

#### Denumire:

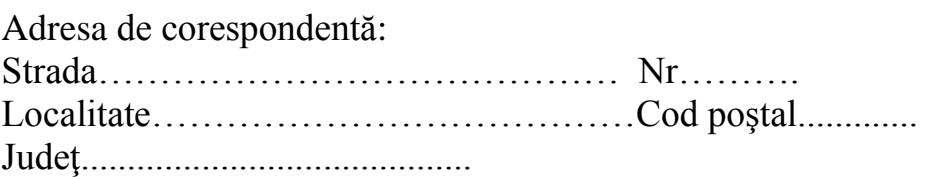